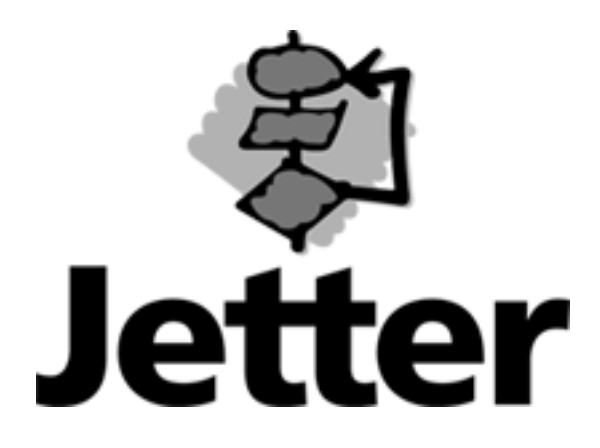

**Technical Information Version Update** 

**August 19, 2002** 

**JX6-CON-Move Modifications from Version 3.001 to Version 3.004**

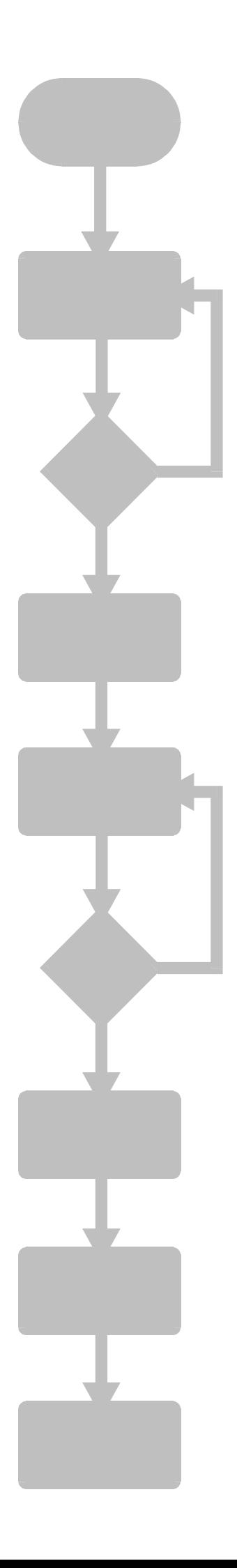

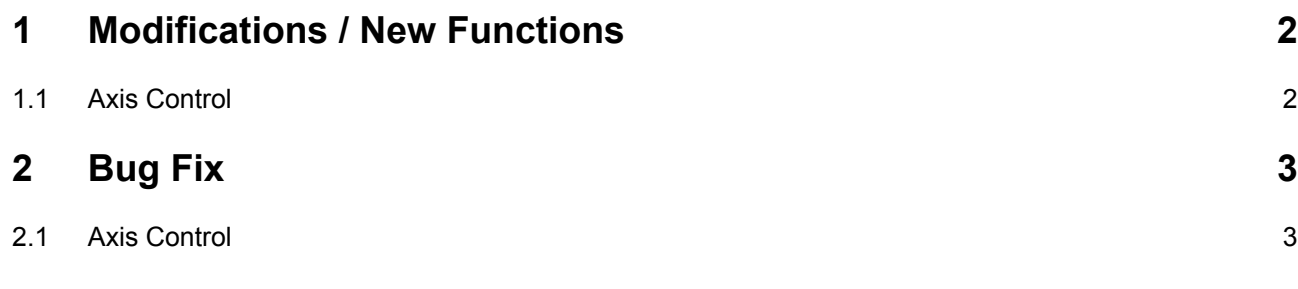

<span id="page-2-0"></span>The numbers in parenthesis indicate the version numbers.

## **1 Modifications / New Functions**

## **1.1 Axis Control**

• (3.004) Starting from this version, the tables can be entered and processed separately. This means that it is possible to enter another table while a table is being processed. The new register 1xy260 serves to select the table for the process.

The following diagram illustrates the entry and process of various tables:

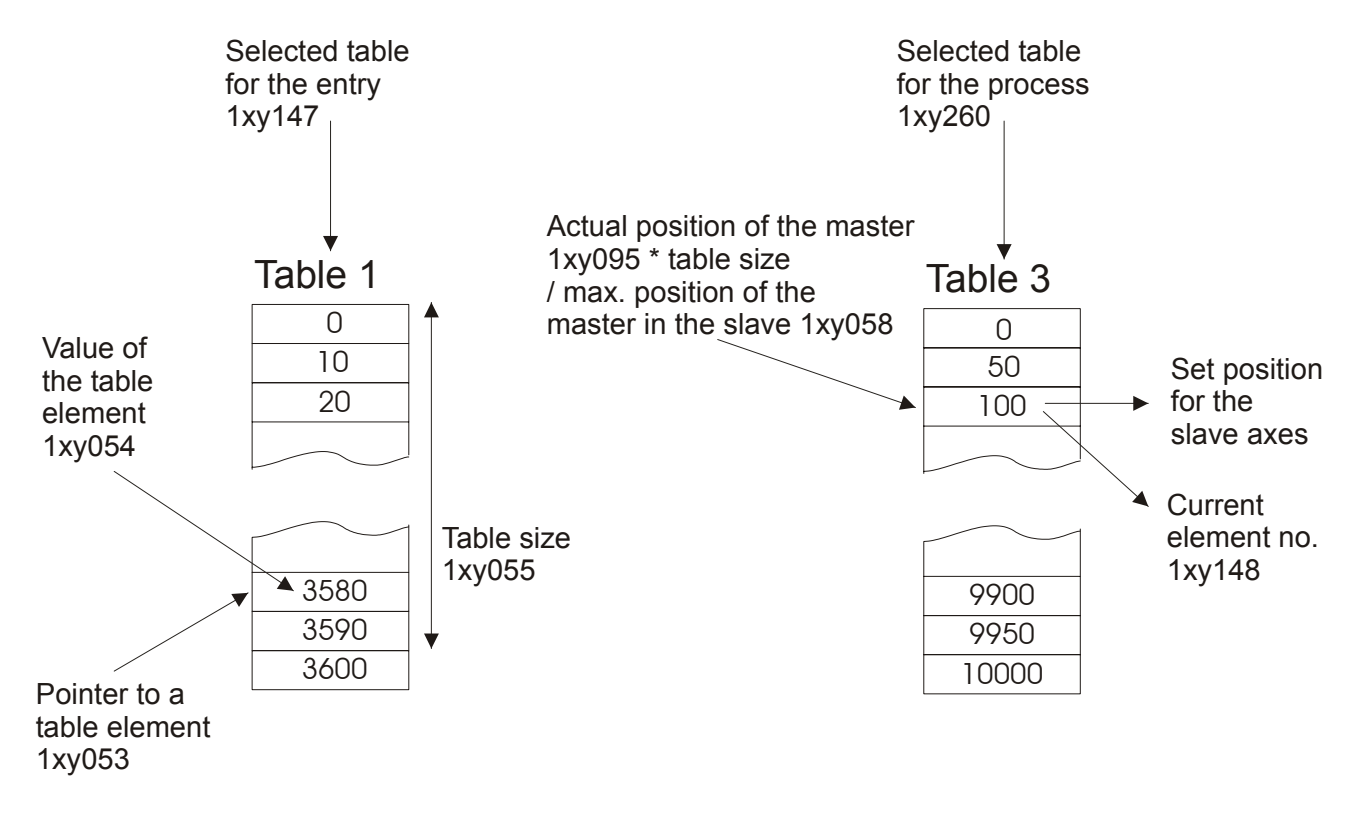

As in previous versions, different table sizes are allowed. As long as register 1xy260 is not written, register 1xy147 is used as selected table for the process.

## <span id="page-3-0"></span>**2 Bug Fix**

## **2.1 Axis Control**

- (3.002) When recording the actual position in JetSym or Sympas oscilloscope mode, the values might have been incorrect.
- (3.003) Starting from version 2.900, an error might occur when creating a table if a table was written before using a too extensive table pointer.
- (3.004) Starting from version 2.900, the correction value during table mode overflow applied to the last table element. Starting from this version, the correction value must be entered again as additional element:

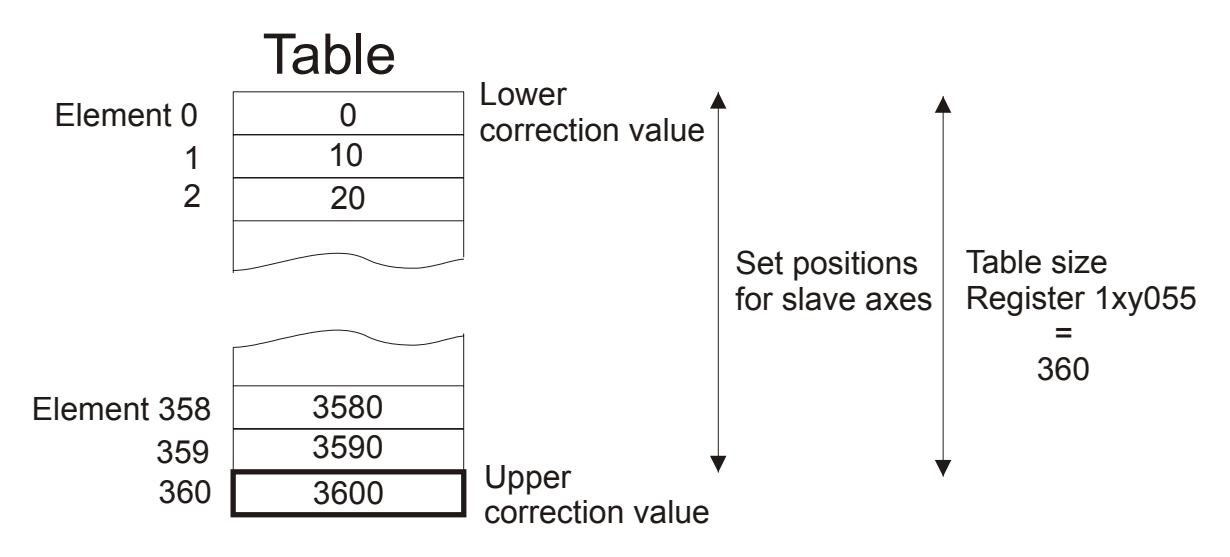

The correction value in case of table overflow is calculated as follows:

Correction value

- $=$  Value of the table element (register 1xy055) value of the table element (0)
- = 3600 increments 0 increments = 3600 increments
- (3.004) The function for shifting a table slave to the master (starting from version 2.907) via register 1xy248 did not work properly.
- (3.004) Due to the intermediate interpolation in table mode (starting from version 2.900) position jumps in the slaves occurred if the values of the table elements differed significantly. After having corrected this error, it is now possible to carry out the overflow of endless axes exactly at the value defined in register 1xy058.